# **MOOVIC** Horaires et plan de la ligne C17 de bus

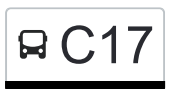

# Beaufort, Härewiss COM CONTENTING [Téléchargez](https://moovitapp.com/index/api/onelink/3986059930?pid=Web_SEO_Lines-PDF&c=Footer_Button&is_retargeting=true&af_inactivity_window=30&af_click_lookback=7d&af_reengagement_window=7d&GACP=v%3D2%26tid%3DG-27FWN98RX2%26cid%3DGACP_PARAM_CLIENT_ID%26en%3Dinstall%26ep.category%3Doffline%26ep.additional_data%3DGACP_PARAM_USER_AGENT%26ep.page_language%3Dfr%26ep.property%3DSEO%26ep.seo_type%3DLines%26ep.country_name%3DLuxembourg%26ep.metro_name%3DLuxembourg&af_sub4=SEO_other&af_sub8=%2Findex%2Ffr%2Fline-pdf-Luxembourg-3827-865735-93591681&af_sub9=View&af_sub1=3827&af_sub7=3827&deep_link_sub1=3827&af_sub5=V1-Lines-15224-20240331-Open_store_all_click_to_webapp_LINE-1705224033&deep_link_value=moovit%3A%2F%2Fline%3Fpartner_id%3Dseo%26lgi%3D93591681%26add_fav%3D1&af_ad=SEO_other_C17_Beaufort%2C%20H%C3%A4rewiss_Luxembourg_View&deep_link_sub2=SEO_other_C17_Beaufort%2C%20H%C3%A4rewiss_Luxembourg_View)

La ligne C17 de bus (Beaufort, Härewiss) a 2 itinéraires. Pour les jours de la semaine, les heures de service sont: (1) Beaufort, Härewiss: 15:50 - 16:10(2) Junglinster, Lënster Lycée: 07:05 Utilisez l'application Moovit pour trouver la station de la ligne C17 de bus la plus proche et savoir quand la prochaine ligne C17 de bus arrive.

#### **Direction: Beaufort, Härewiss**

23 arrêts [VOIR LES HORAIRES DE LA LIGNE](https://moovitapp.com/luxembourg-3827/lines/C17/93591681/6431233/fr?ref=2&poiType=line&customerId=4908&af_sub8=%2Findex%2Ffr%2Fline-pdf-Luxembourg-3827-865735-93591681&utm_source=line_pdf&utm_medium=organic&utm_term=Beaufort%2C%20H%C3%A4rewiss)

Junglinster, Lënster Lycée

Gonderange, Mierchen

Junglinster, Op De Fréinen

Junglinster, Um Lei

Junglinster, Op Der Gare

Junglinster, Um Reiland

Blumenthal/Blummendall

Reuland

Heffingen, Thommes

Heffingen, Abri (Centre)

Heffingen, Rue De Christnach

- Christnach, Hierheck
- Christnach, Schoulstrooss

Waldbillig, Bëlleger Kopp

Waldbillig, Gemeng

Haller, Beim Basseng

Haller, Schoul

Beaufort, Halerstrooss

Beaufort, Ennescht Heed

Beaufort, Um Bierg

Beaufort, Aispist

#### **Horaires de la ligne C17 de bus** Horaires de l'Itinéraire Beaufort, Härewiss:

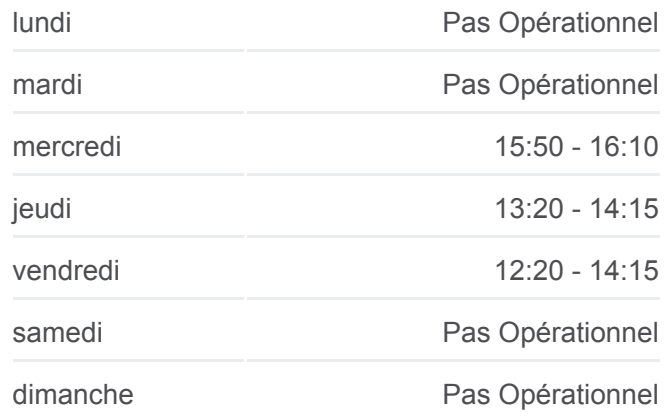

### **Informations de la ligne C17 de bus Direction:** Beaufort, Härewiss **Arrêts:** 23 **Durée du Trajet:** 39 min **Récapitulatif de la ligne:**

Beaufort, Op Der Gare

Beaufort, Härewiss

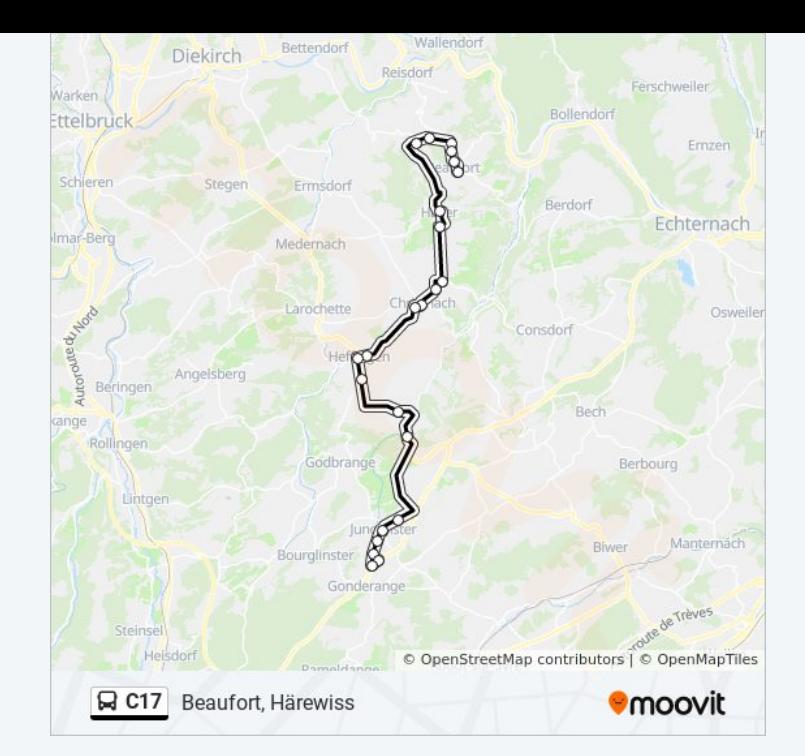

## **Direction: Junglinster, Lënster Lycée** 23 arrêts [VOIR LES HORAIRES DE LA LIGNE](https://moovitapp.com/luxembourg-3827/lines/C17/93591681/6431234/fr?ref=2&poiType=line&customerId=4908&af_sub8=%2Findex%2Ffr%2Fline-pdf-Luxembourg-3827-865735-93591681&utm_source=line_pdf&utm_medium=organic&utm_term=Beaufort%2C%20H%C3%A4rewiss)

Beaufort, Härewiss

Beaufort, Op Der Gare

Beaufort, Aispist

Beaufort, Um Bierg

Beaufort, Ennescht Heed

Beaufort, Halerstrooss

Haller, Schoul

Haller, Beim Basseng

Waldbillig, Gemeng

Waldbillig, Bëlleger Kopp

Christnach, Schoulstrooss

Christnach, Hierheck

Heffingen, Rue De Christnach

Heffingen, Abri (Centre)

Heffingen, Thommes

Reuland

Blumenthal/Blummendall

Junglinster, Um Reiland

#### **Horaires de la ligne C17 de bus**

Horaires de l'Itinéraire Junglinster, Lënster Lycée:

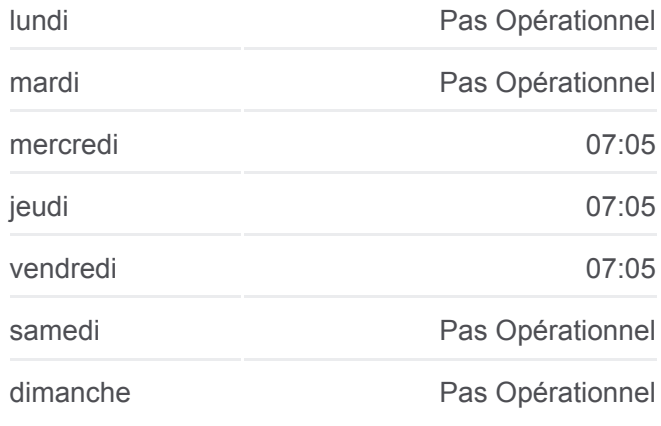

#### **Informations de la ligne C17 de bus Direction:** Junglinster, Lënster Lycée **Arrêts:** 23 **Durée du Trajet:** 41 min **Récapitulatif de la ligne:**

Junglinster, Op Der Gare Junglinster, Um Lei Junglinster, Op De Fréinen Gonderange, Mierchen Junglinster, Lënster Lycée

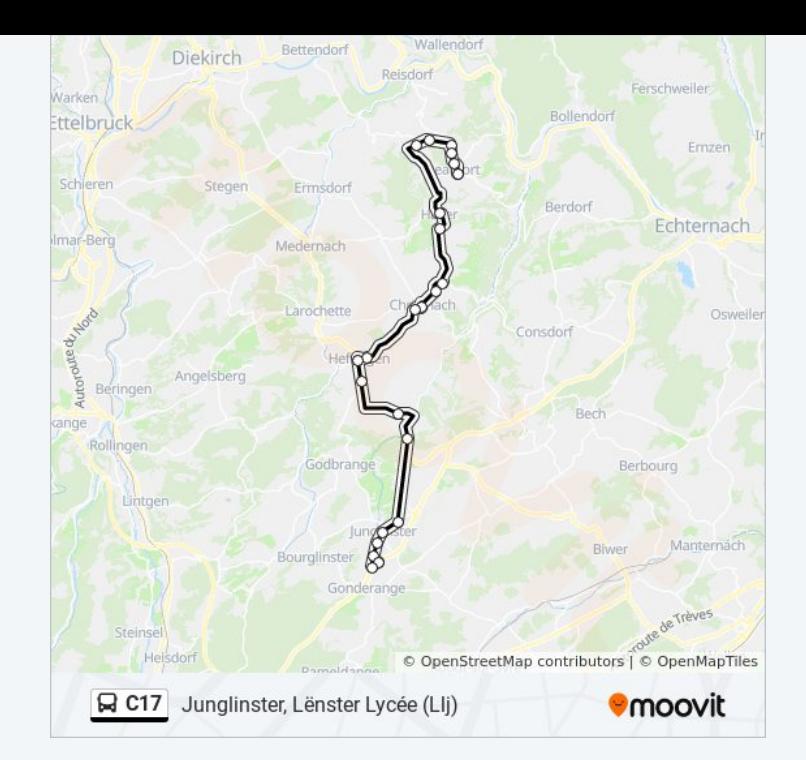

Les horaires et trajets sur une carte de la ligne C17 de bus sont disponibles dans un fichier PDF hors-ligne sur moovitapp.com. Utilisez le [Appli Moovit](https://moovitapp.com/luxembourg-3827/lines/C17/93591681/6431233/fr?ref=2&poiType=line&customerId=4908&af_sub8=%2Findex%2Ffr%2Fline-pdf-Luxembourg-3827-865735-93591681&utm_source=line_pdf&utm_medium=organic&utm_term=Beaufort%2C%20H%C3%A4rewiss) pour voir les horaires de bus, train ou métro en temps réel, ainsi que les instructions étape par étape pour tous les transports publics à Luxembourg.

[À propos de Moovit](https://moovit.com/fr/about-us-fr/?utm_source=line_pdf&utm_medium=organic&utm_term=Beaufort%2C%20H%C3%A4rewiss) · [Solutions MaaS](https://moovit.com/fr/maas-solutions-fr/?utm_source=line_pdf&utm_medium=organic&utm_term=Beaufort%2C%20H%C3%A4rewiss) · [Pays disponibles](https://moovitapp.com/index/fr/transport_en_commun-countries?utm_source=line_pdf&utm_medium=organic&utm_term=Beaufort%2C%20H%C3%A4rewiss) · [Communauté Moovit](https://editor.moovitapp.com/web/community?campaign=line_pdf&utm_source=line_pdf&utm_medium=organic&utm_term=Beaufort%2C%20H%C3%A4rewiss&lang=fr)

© 2024 Moovit - Tous droits réservés

**Consultez les horaires d'arrivée en direct**

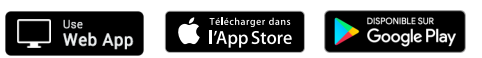